# Adobe Photoshop CC 2014 With License Key Activation Key Free Download For Windows

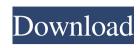

1/4

# Adobe Photoshop CC 2014 Activation Key Free Download

\*\*Common Filters and Their Uses\*\* Photoshop has several built-in filters and color effects that make image enhancement and manipulation easier. Color-correction filters, style tools, and the Photoshop software bundle offer you more than enough tools to create professional-looking images. \* \*\*Filter\*\* —An algorithm that can make a filter work as a correction or adjustment that you control. Adjustments can be made using sliders or a set of commands. \* \*\*Style\*\* —Adjustable preset colors that can be used to enhance or alter colors. \* \*\*Sharpen\*\* —A sharpening tool that, when selected, also enables you to perform a \_Gaussian Blur\_. \* \*\*Sm

### **Adobe Photoshop CC 2014 Latest**

If you want a place to learn about Photoshop Elements and want to start using Photoshop with a deep understanding of the concepts behind editing images, this is for you. In this course, you will learn the best tools, methods, and techniques to edit or create high-quality images. This will lead you to Photoshop just like an experienced user would. You will learn: The basic concepts of digital editing, Digital editing, Digital editing tools, What editing methods you can use, and Exposure and lighting techniques. The course is in video format and is spread out over 24 video lessons. You will receive lifetime access to all the videos and exercises that you will need to learn Photoshop. What am I going to get from this course? Learn the essential concepts and the best tools for editing photos. Feel more comfortable in Photoshop like a pro from the start. Before taking the course, do you already have Photoshop or Photoshop or Photoshop Elements installed? Yes, that is not a problem. You don't have to have any Photoshop experience to learn in this course. This course is ideal for you if you are a beginner or intermediate photo editor. It is recommended that you have access to Photoshop or Elements, and also have the Adobe Creative Cloud. Otherwise you will not have access to the content in the course. How are the videos organized? This course has 4 modules, each of them containing all the videos in one place. The structure of the course is: Module #1: Intro to Photoshop Module #2: The Basics of Image Editing Module #3: Exposure and Lighting Techniques Module #4: Photo Organization Module #1: Intro to Photoshop In this module, you will get to know Photoshop as a photo editor through 13 videos. You will cover the basic tools and commands are available. You will also learn how to edit, duplicate, move, crop, edit files, and much more. Module #2: The Basics of Image Editing This module will explain the most widely used tools in Photoshop as well as how to use them. This module will cover the following topics: a681f4349e

# Adobe Photoshop CC 2014 Crack+

There's a robot in my bathtub! I can't get this out of my head. I just watched a video by Neil deGrasse Tyson of a robot tour inside the human brain. Tyson explained all the functions of the brain. He seemed to know what he was talking about, and this at the basic level of what they know about the brain. Perhaps it's because I'm so close to what they know. He talked about the fact that some people believe the brain is a computer and some people believe it's a gene. He also discussed the fact that most people are neuromuscular specialists: their whole brain control just one or two muscles. It took me a few seconds to digest the fact that there's a robot in my bathtub. Why can't I control this robot? I can't stop the robot from going through every feature of my brain. The video shows the robot moving from the motor cortex all the way to the hippocampus and amygdala. Why can't I control the robot? How can it be that the brain could be so dumb? There's no logical way to think that every cell in my brain can be controlled by a tiny controller. If I can control my brain, then I could look at the screen, which would not allow the robot to move so freely. I think he's not making himself clear in this video. But there is a logical way to think of this. It's the same way that he controls this robot: he connects directly to the brain. His subconscious mind controls it. I really want to question this! How can there be subconscious mind. So maybe we only need one brain. That's crazy to think, but maybe there's a reason why I don't get it. This might imply that I only need to go down so deep in my brain to control the robot. From what I know, there's a really tiny brain about 10 kilometers across that's in the spine. Can there be a tiny robot in my spine that only controls my body? If my head is controlling the robot, then it's not the right robot. If I control my spine, then I need to

### What's New In Adobe Photoshop CC 2014?

Q: Why is this IIS7 rewrite rule not processing the path as expected? I have a URL www.example.com/.../details/F01BBB. It works fine from www.example.com/.../details/F01BBB and it works fine. Why does IIS not rewrite it? Thanks A: I have this rule in my web.config to ensure that authentication is still provided and the image path (without querystring) is still provided to users:

### **System Requirements:**

PC Minimum: OS: Windows 7, Windows 8 Processor: Intel Core i5 CPU 2.3 GHz or better, or AMD equivalent or better (AMD HD 4870 equivalent or better) DirectX: Version 11 Network: Broadband Internet connection Storage: 5 GB available space Additional: VRAM, 2560 × 1600 minimum resolution Recommended: OS: Windows 10 Processor

http://awaazsachki.com/?p=38637

https://emealjobs.nttdata.com/en/system/files/webform/phyjar463.pdf

https://ayoikut.com/advert/adobe-photoshop-2021-version-22-5-1-activation-free-license-key-download-for-windows-2022/

https://www.torringtonct.org/sites/g/files/vyhlif5091/f/uploads/development\_brochure\_2021.pdf

https://physicalvaldivia.cl/wp-content/uploads/2022/06/nadfilb.pdf https://topnotchjobboard.com/system/files/webform/resume/photoshop-cc-2014 5.pdf

https://www.juniperhillpta.uk/wp-content/uploads/2022/06/raeszaca.pdf

https://mir-vasilka.ru/wp-content/uploads/2022/06/Photoshop 2022 Version 2341 Key Generator Activation Code.pdf https://ameeni.com/upload/files/2022/06/LPUCceXTTg8S8fa5SfSc 30 5bdd07bee131db1ee489f38cf5e6b33d file.pdf

https://richard-wagner-werkstatt.com/wp-content/uploads/2022/06/Adobe Photoshop 2022 Version 2302.pdf https://xn--gr-eka.at/wp-content/uploads/2022/06/talkaem.pdf

https://eskidiyse.com/index.php/photoshop-2021-version-22-4-hack-free-download-x64-updated/

http://zakadiconsultant.com/?p=10777

https://www.hhlacademy.com/advert/adobe-photoshop-2021-version-22-4-2-license-code-keygen-updated-2022/ https://clasificadostampa.com/advert/adobe-photoshop-2021-version-22-1-0-keygen-exe-lifetime-activation-code-free-download-april-2022/

https://disruptraining.com/blog/index.php?entryid=2781

https://conselhodobrasil.org/2022/06/30/adobe-photoshop-cc-mac-win-march-2022/

https://sindisfac.com.br/advert/photoshop-2021-version-22-2-serial-key-with-serial-key-free/ http://lifepressmagazin.com/wp-content/uploads/2022/06/dawjay.pdf